# WOMBAT

#### MONITORING ERLANG SYSTEMS WITH WOMBAT OAM

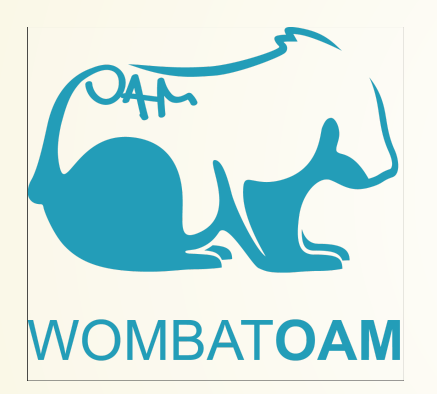

*Richard Jonas*

Erlang Solutions Ltd. Budapest

# WOMBAT IN WORDS

*WombatOAM* is an operations and maintenance *framework for Erlang based systems. It gives you full visibility on whatis going on in your Erlang clusters either as a stand-alone product or by integrating into your existing OAM infrastructure.*

#### WOMBAT IN PICTURES

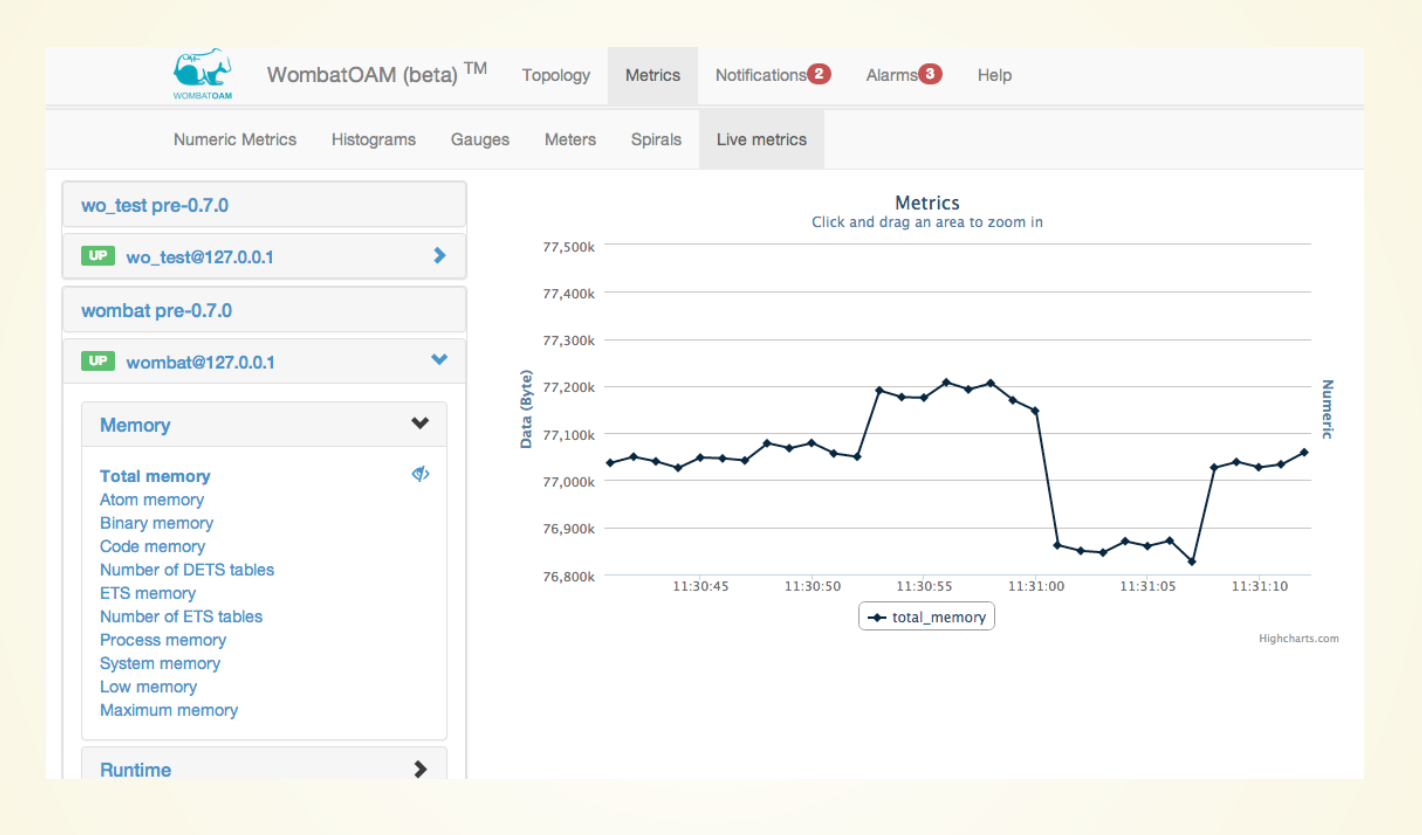

# WOMBAT IN DETAILS

- Monitor managed nodes liveliness
- Group managed nodes by Erlang releases
- Gather metrics from different sources, show them in graphs
- Capture logs, show error and crash logs promptly
- Show alarms raised by different applications in managed nodes
- Deploy Erlang releases in the cloud

# WHY?

- There is a lot of homegrown solutions for monitoring and management with all of their disadvantages
- Nagios has Erlang plugin but it covers only the very basic functionality (app check)
- folsom/exometer are libraries, one need to capture the data they collected
- $\bullet$  entop shows realtime process info (like reductions) but there is no history or peak analysis

# TOPOLOGY - MANAGE NODES

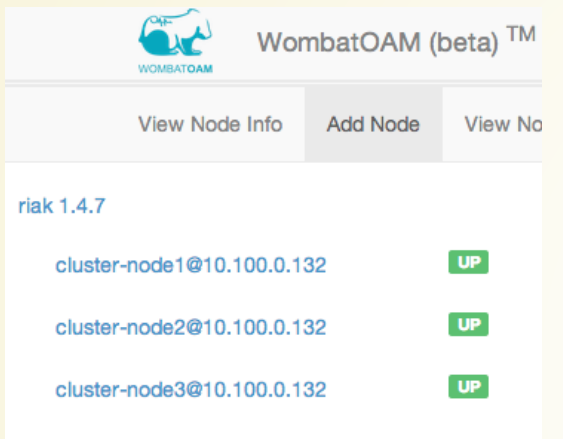

- Group nodes into node families by the Erlang release version
- $\bullet$  Show status of the node (up, down, ...)
- Wombat connects as a hidden node
- Add nodes with node discovery

# WOMBAT ARCHITECTURE

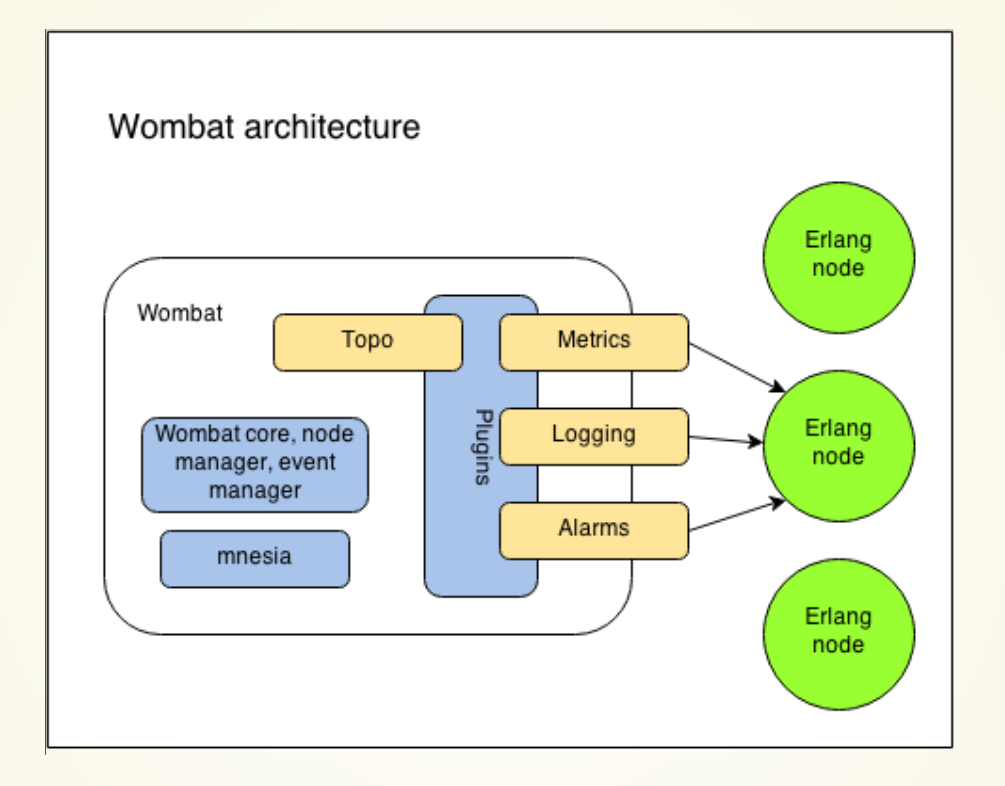

# METRICS - IN DEPTH MONITORING

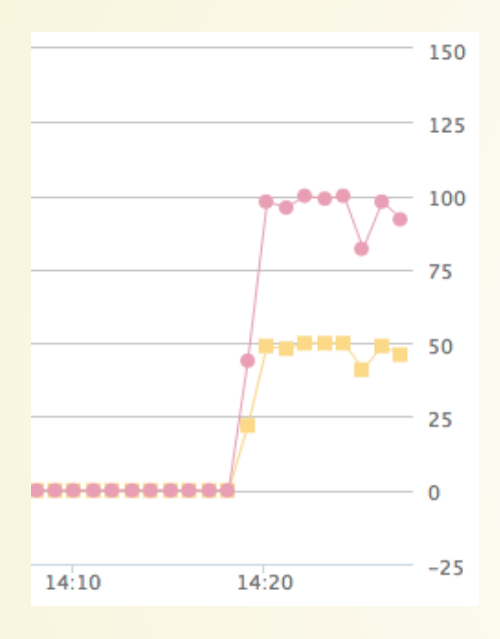

- Metrics agent Erlang module is loaded into managed nodes,Wombat can ask current value of metrics periodically
- Wombat has nearly 100 builtin metrics
- Integrated folsom (e.g. Riak metrics) and exometer support
- Integrated with Graphite

# METRICS - CONFIGURATION

- All metrics are collected periodically
- Metrics are consolidated to show larger periods of time
- 10s:1h 1m:7d 15m:31d  $\bullet$ 
	- get metrics sample in every 10 seconds, keep them for 1 hour
	- $\blacksquare$  in every minute compute the average of the samples (1st consolidated metrics series) and keep them for aweek
	- $\blacksquare$  in every 15 minute compute the average of averages for the previous 15 minute and keep those for a month

# METRIC TYPES

- counters (page impression)
- gauges (number of online users)
- spirals (last minute and total value)
- meters (one, five and fifteen minute moving  $\bullet$ averages)
- histograms (mean, median, 50, 90, 95, 99 percentiles)

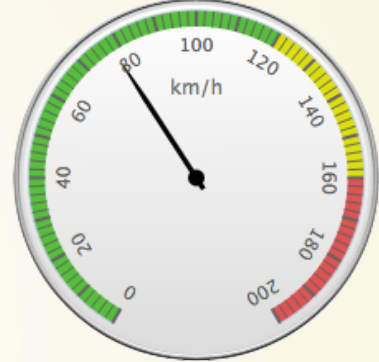

#### HISTOGRAM

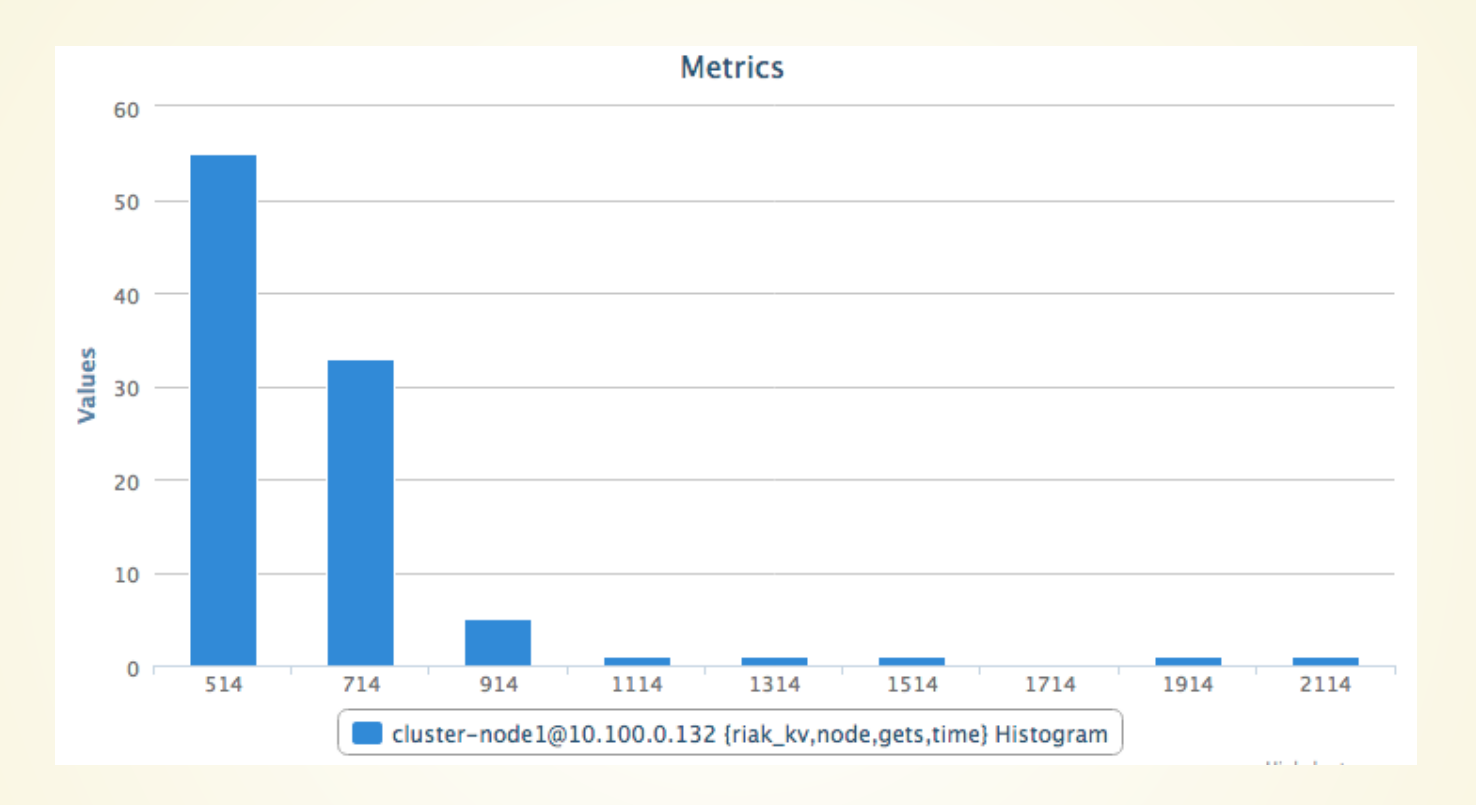

### NOTIFICATIONS

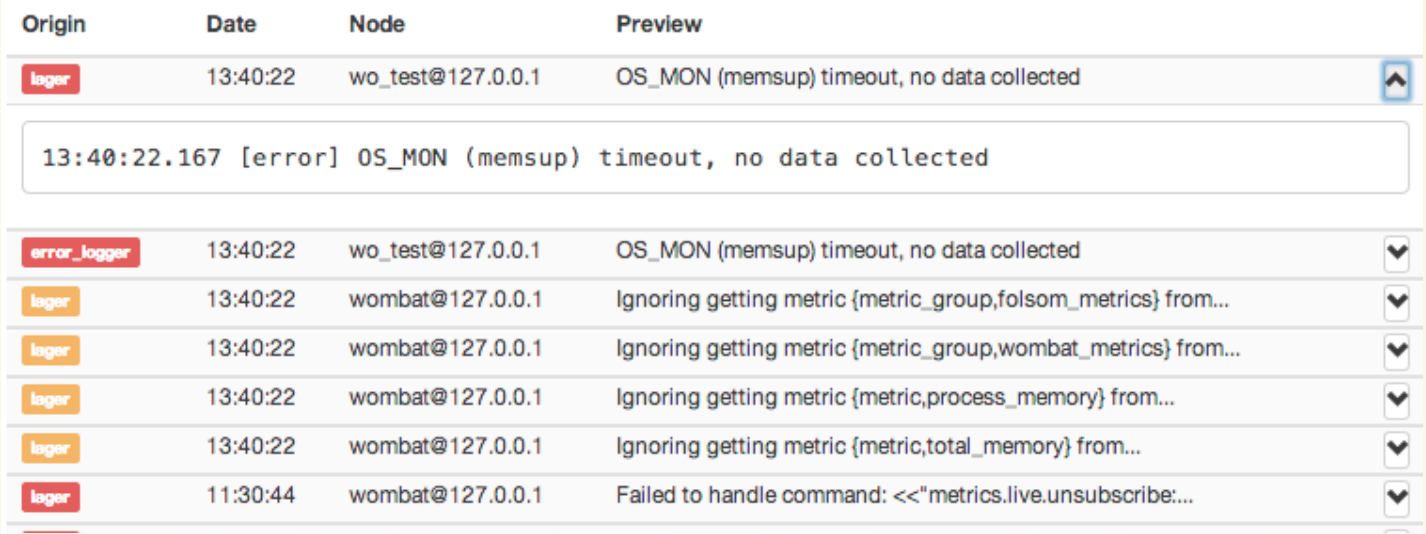

Collect logs (error, warning, crash), alarms, shows popup if it is configured

# CAPTURE LOGS

- Wombat load remotely log handlers. One handler for error logger and one for lager.
- Handlers delegate log messages to Wombat if their log level is high enough. Log level can be set at runtime for each managed node, separatedly.
- Log throttling is implemented, not to pour a ton of logs into Wombat.

# ALARMS

- Wombat subscribes to SASL alarm handler to be notified about alarms raised by the standard framework
- Wombat has 20+ builtin alarms, collected by Wombat alarm agent loaded into the node
- elarm alarms are also collected and managed

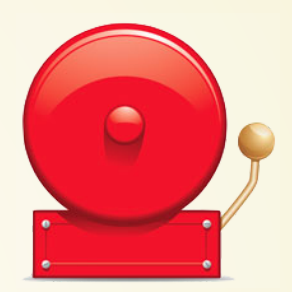

# BUILT-IN ALARMS

- node is down
- old code is loaded
- process/port/memory/ets/module/atom usage is approaching to its limit
- application/module version difference in a node family
- OS cpu/disk/memory usage is high
- too much open file/port

### ALARMS IN ACTION

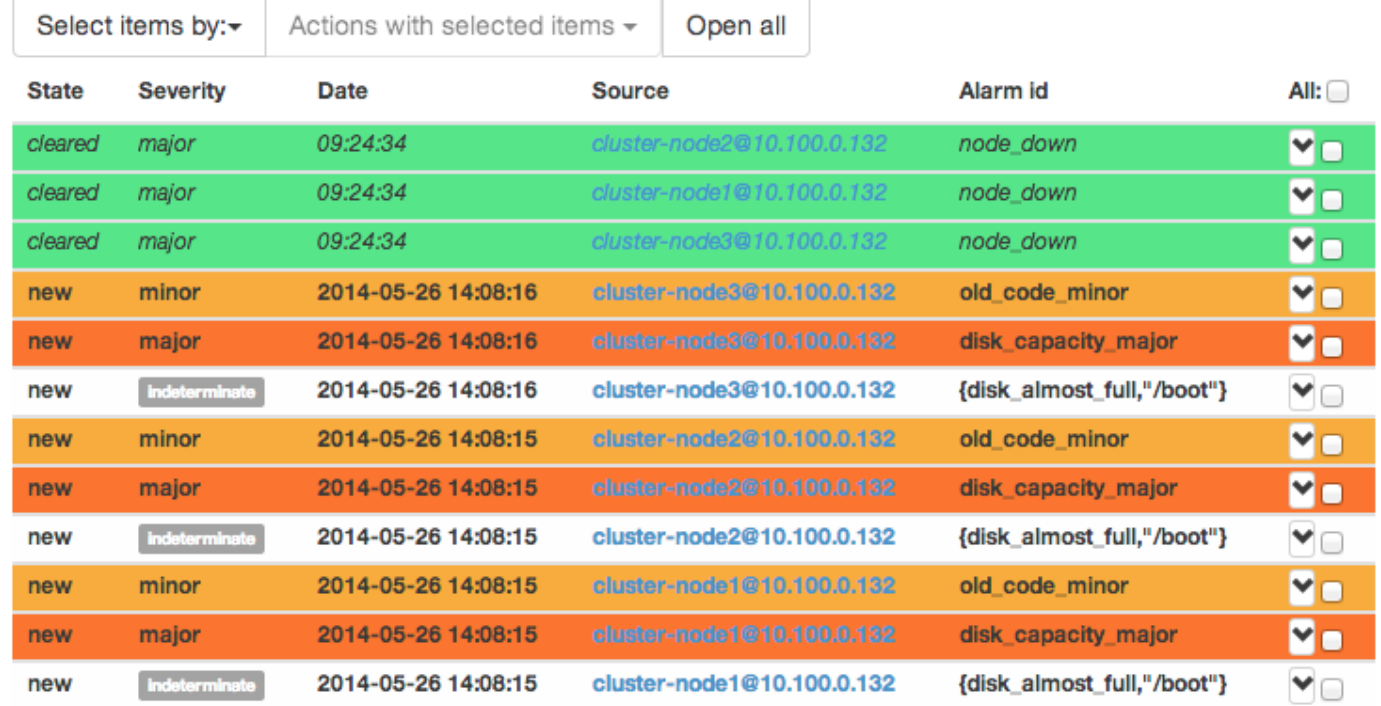

# DEPLOYMENT

- Register infrastucture providers
- Upload tarball releases
- Define node families
- Deploy applications

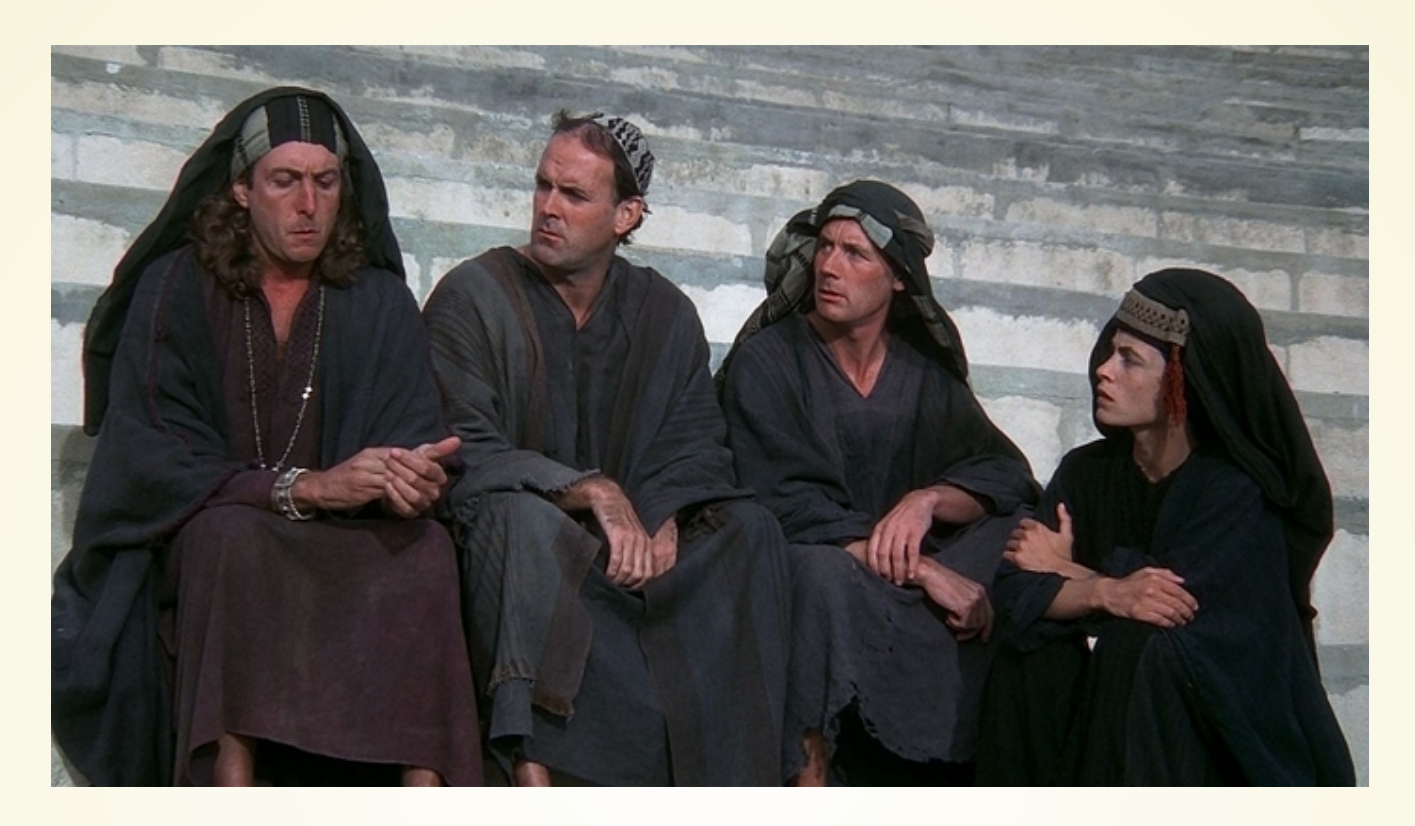

#### What has Wombat ever done for us?

#### LEAKING PROCESSES

```
%% Spawn some processes
W=fun()->receive_->okendend.
\texttt{P} = [spawn(W) ||\texttt{---} <-\overline{\texttt{lists:seq(1,1000)}}].
```

```
%% Stop them
[Pid ! stop || Pid <- P].
```
### LEAKING MESSAGES

[self() ! ok  $||$  \_ <- lists:seq(1, 10000)]. **flush**().

#### **SHOW CRASHES**

%% Start a supervisor with can have child servers %% and start a new child wo\_test\_crash\_sup:new\_child().

%% Crash that child to simulate %% Wombat crash log capture capabilty wo\_test\_crash\_srv:please\_crash().

### DETECTING OLD CODE

**l**(wo\_test\_crash\_srv).

#### UNEVEN LOAD-BALANCING

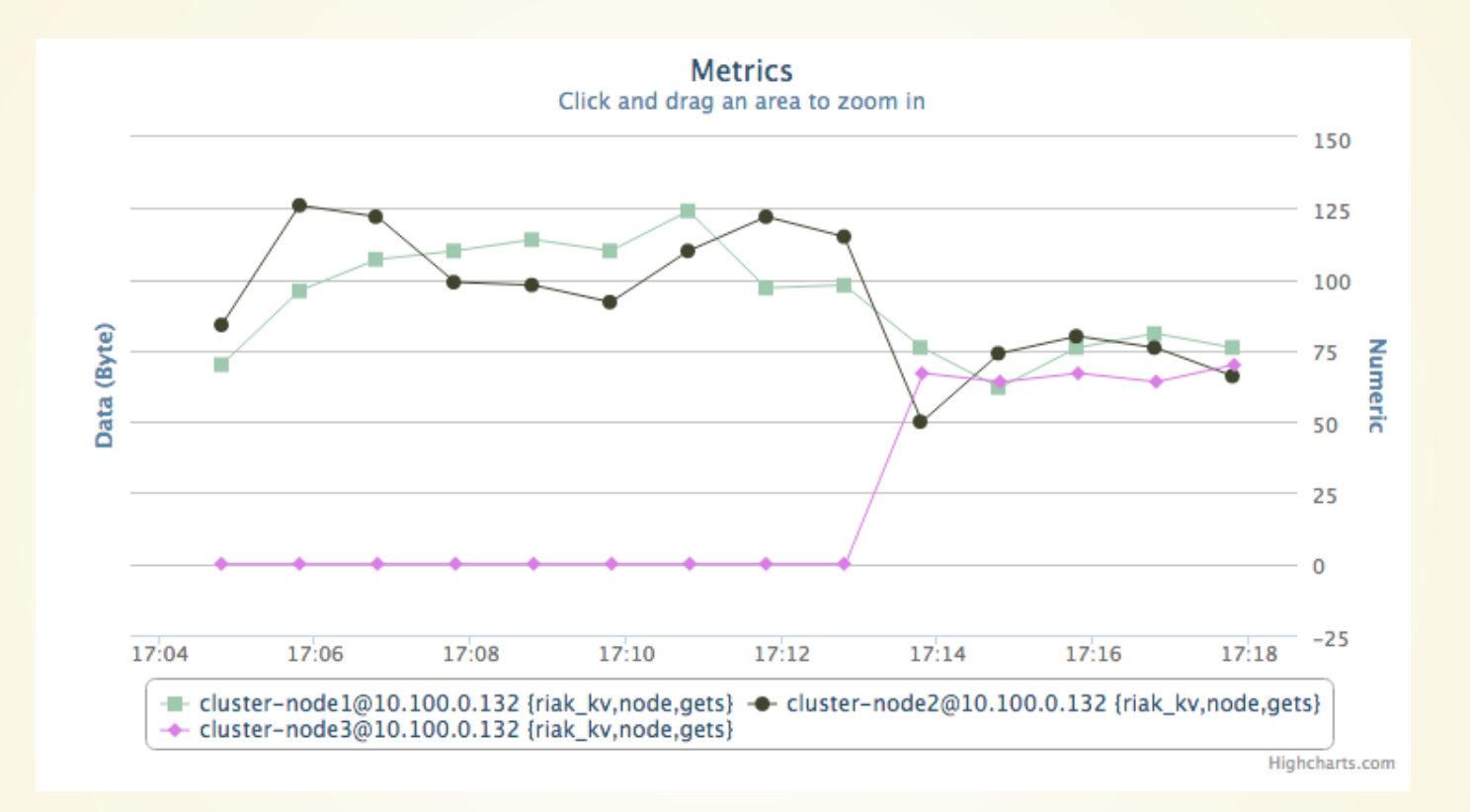

#### FUTURE PLANS

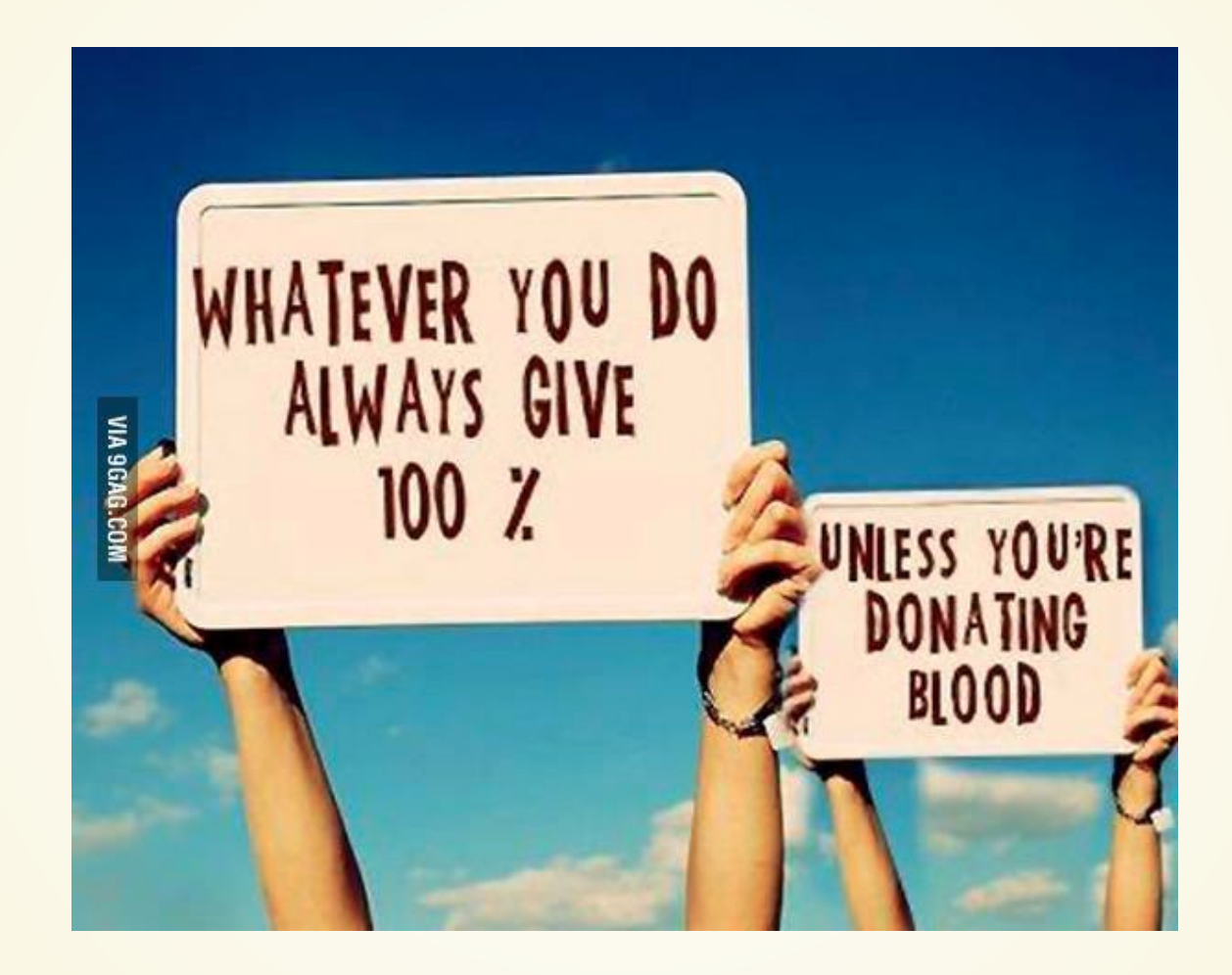

# CONTACT DETAILS

[http://erlang-solutions.com](http://erlang-solutions.com/) [http://erlangcentral.org](http://erlangcentral.org/)

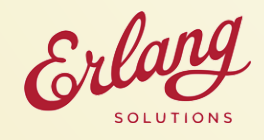